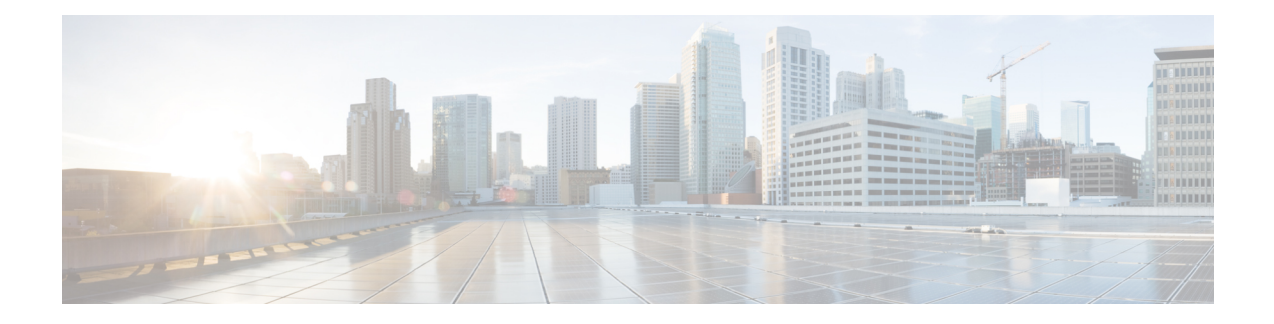

# **IP Address Worksheets**

This chapter provides worksheets you can use to record IP addresses for the visible and private networks. You also need to define static routes for some of the nodes in the Unified ICM system.

- Visible Network IP Address [Requirements,](#page-0-0) on page 1
- Private Network IP Address [Requirements,](#page-2-0) on page 3
- Signaling Access Network IP [requirements,](#page-5-0) on page 6
- Static Route [Requirements,](#page-5-1) on page 6

## <span id="page-0-0"></span>**Visible Network IP Address Requirements**

The table titled **Visible Network IP Address Requirements** lists the IP address requirements for Unified ICM node connections to the visible network. The Unified ICM nodes are listed as duplexed pairs (for example, CallRouter A and CallRouter B). You may or may not have duplexed nodes in your configuration. Supply IP addresses only for the nodes you have in your configuration.

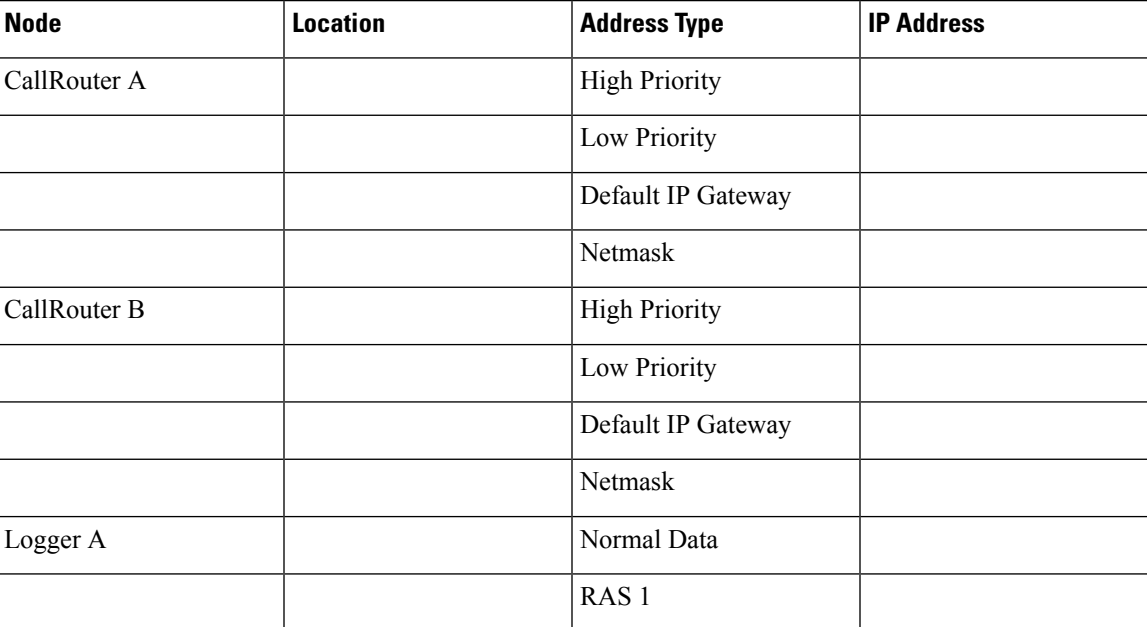

#### **Table 1: Visible Network IP Address Requirements**

I

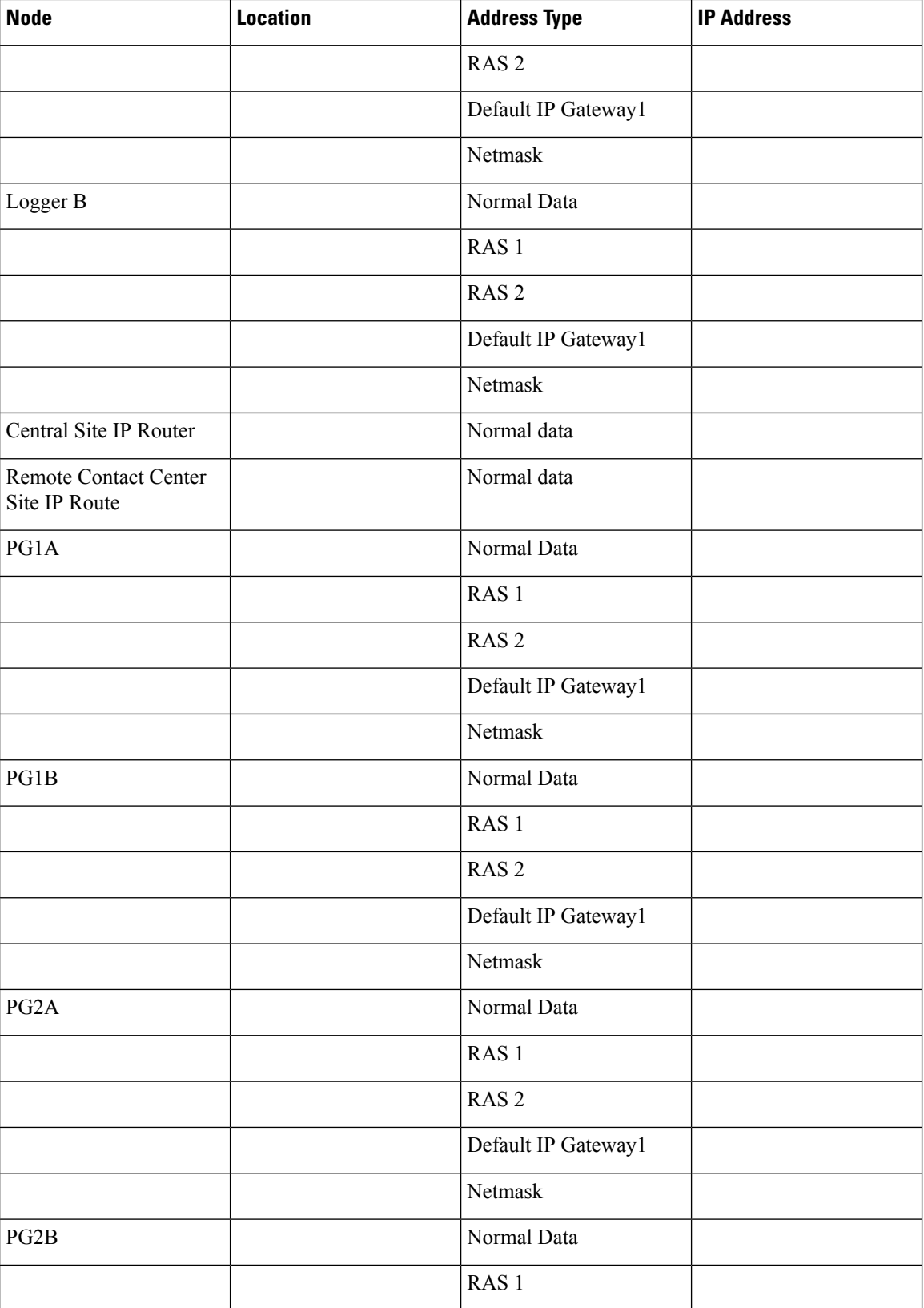

٦

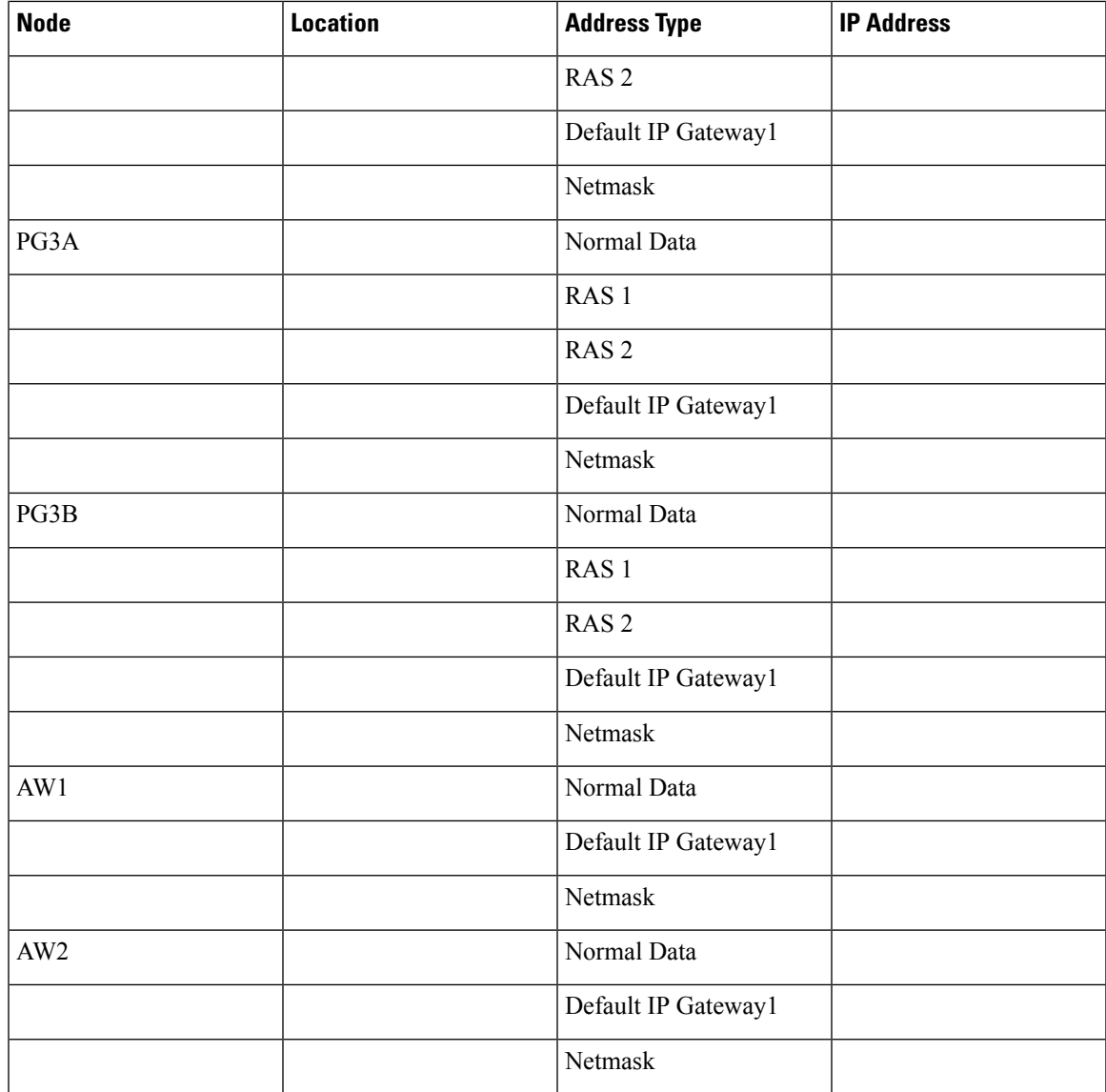

## <span id="page-2-0"></span>**Private Network IP Address Requirements**

The table titled **Private Network IP Address Requirements** lists the IP address requirements for Unified ICM node connections to the private network. The Unified ICM nodes are listed as duplexed pairs (for example, CallRouter A and CallRouter B). You may or may not have duplexed nodes in your configuration. You need to supply IP addresses only for the nodes you have in your configuration.

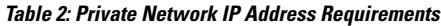

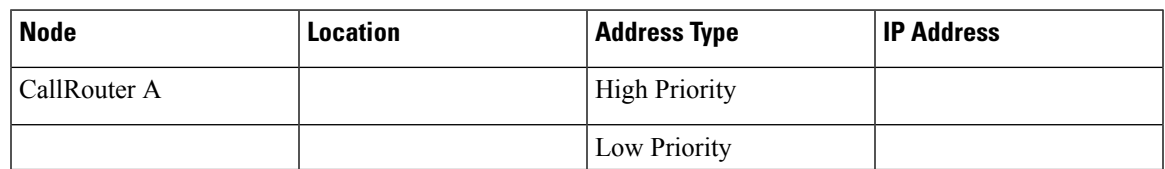

 $\mathbf I$ 

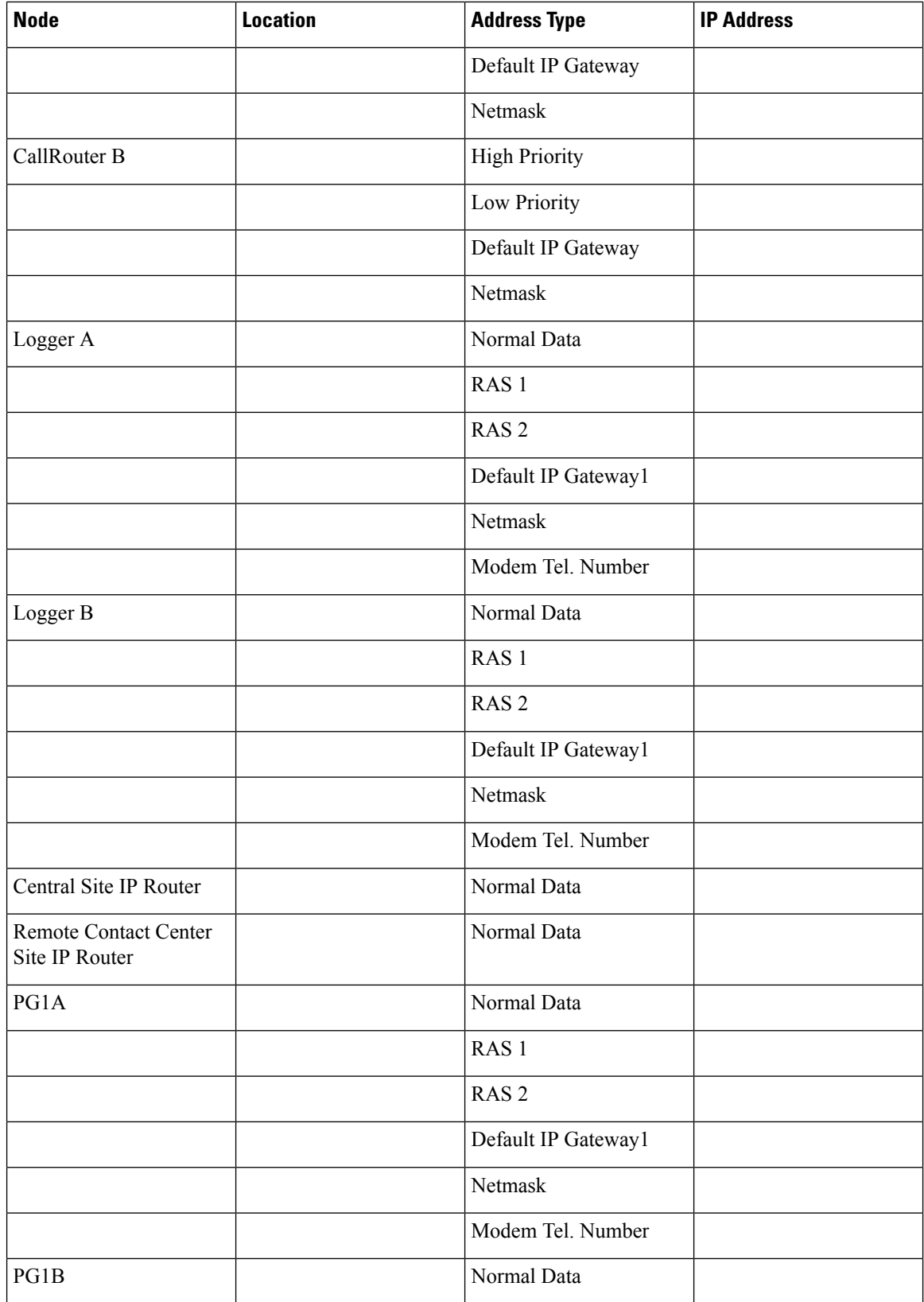

٦

 $\mathbf l$ 

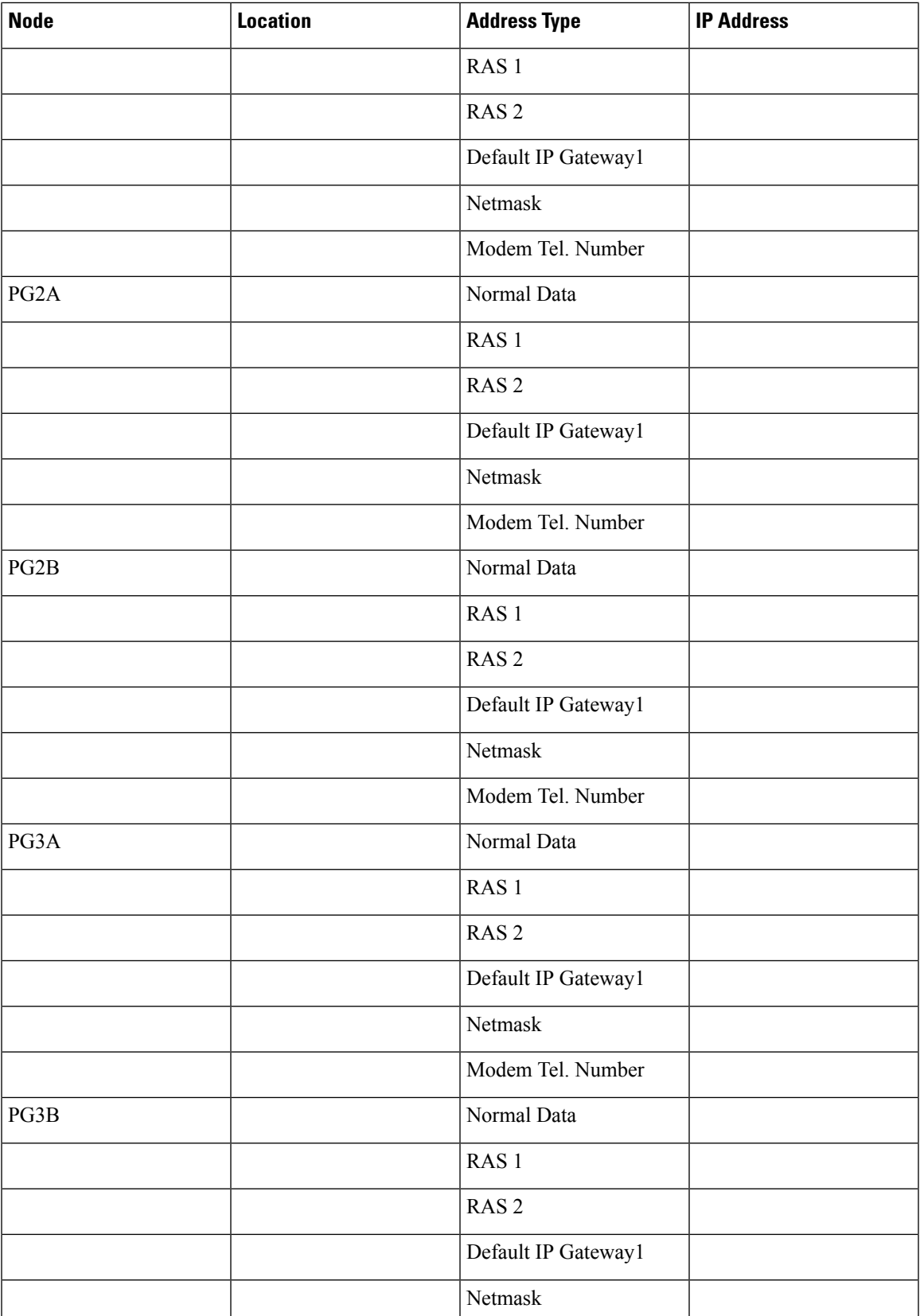

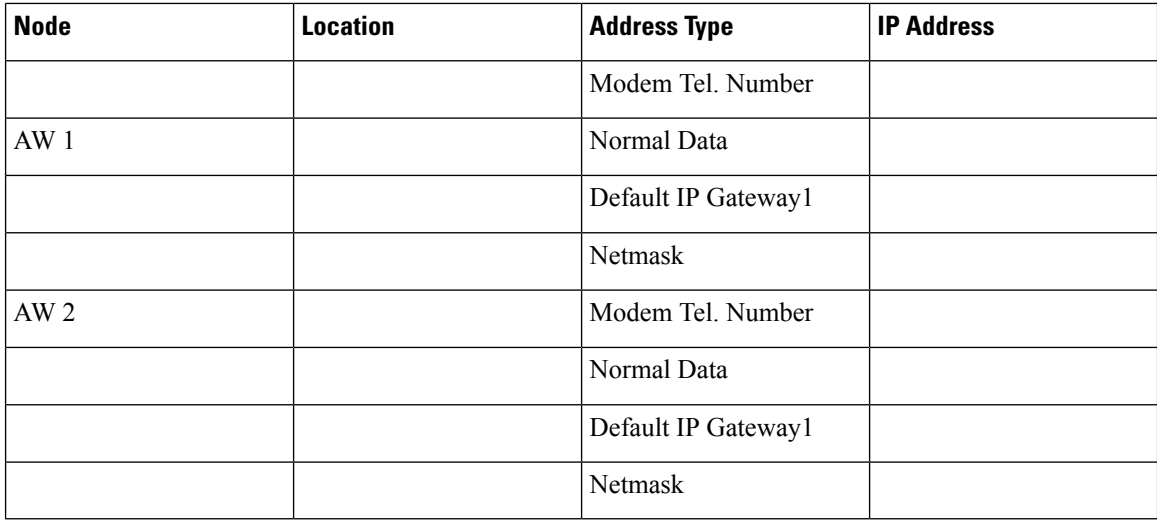

#### <span id="page-5-0"></span>**Signaling Access Network IP requirements**

The table titled **Signaling Access Network IP Requirements** lists the IP address requirements for Unified ICM node connections to the Signaling Access Network. The Unified ICM nodes are listed as duplexed pairs (for example, CallRouter A and CallRouter B). You may or may not have duplexed nodesin your configuration. You need to supply IP addresses only for the nodes you have in your configuration

| <b>Node</b>        | <b>Location</b> | <b>Address Type</b> | <b>IP Address</b> |
|--------------------|-----------------|---------------------|-------------------|
| CallRouter A       |                 | Normal data         |                   |
| CallRouter B       |                 | Normal data         |                   |
| Network Gateway 1A |                 | Normal data         |                   |
| Network Gateway 1B |                 | Normal data         |                   |

**Table 3: Signaling Access Network IP Requirements**

### <span id="page-5-1"></span>**Static Route Requirements**

The IP routers used in the Unified ICM networks must have static routes defined in order to provide the necessary connectivity between the visible LAN at the central site and the visible LANs at remote contact center sites. The static route ensures that the IP router can forward traffic from the central site to the remote site. In addition, CallRouters and Loggers must have a static route defined for the remote private LAN. This static route ensures that private network traffic is segregated from visible network traffic.

You must define all the static routes required in your configuration. However, you cannot define these static routes until you have assigned all Unified ICM nodes IP addresses.

 $\mathbf l$ 

#### **Table 4: Static Route Requirements**

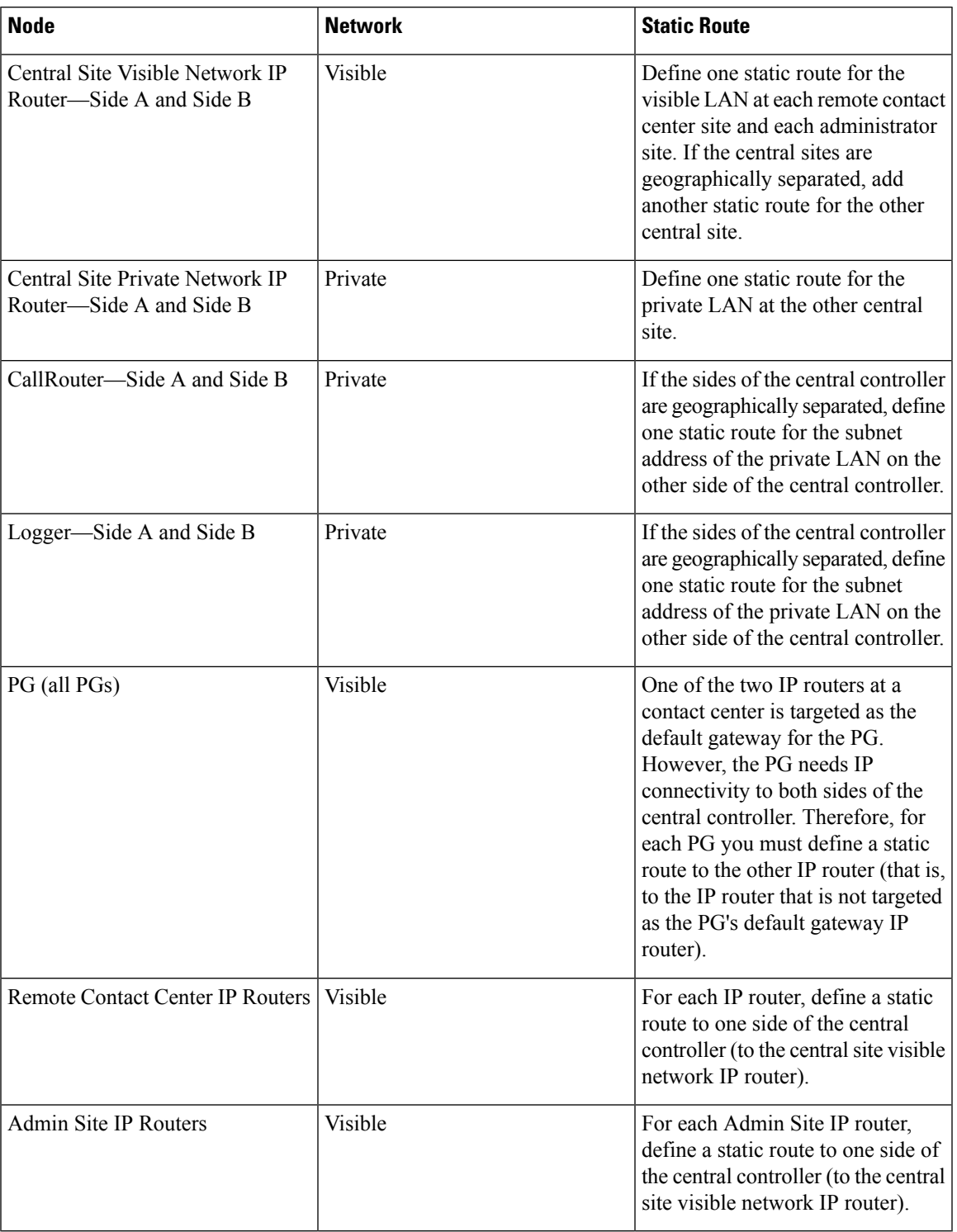

 $\mathbf I$ 

٦